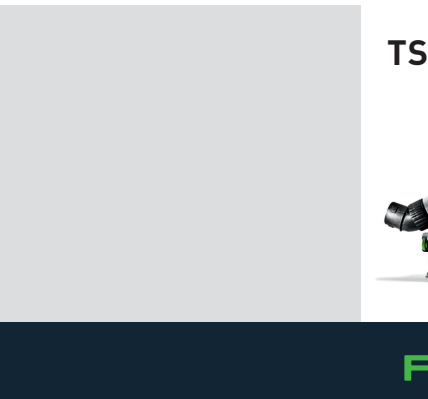

## **TS 55 FEBQ**

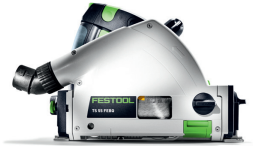

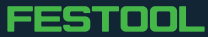